## **CREANDO UN PODCAST PARA EXPONER MI MARCA PERSONAL**

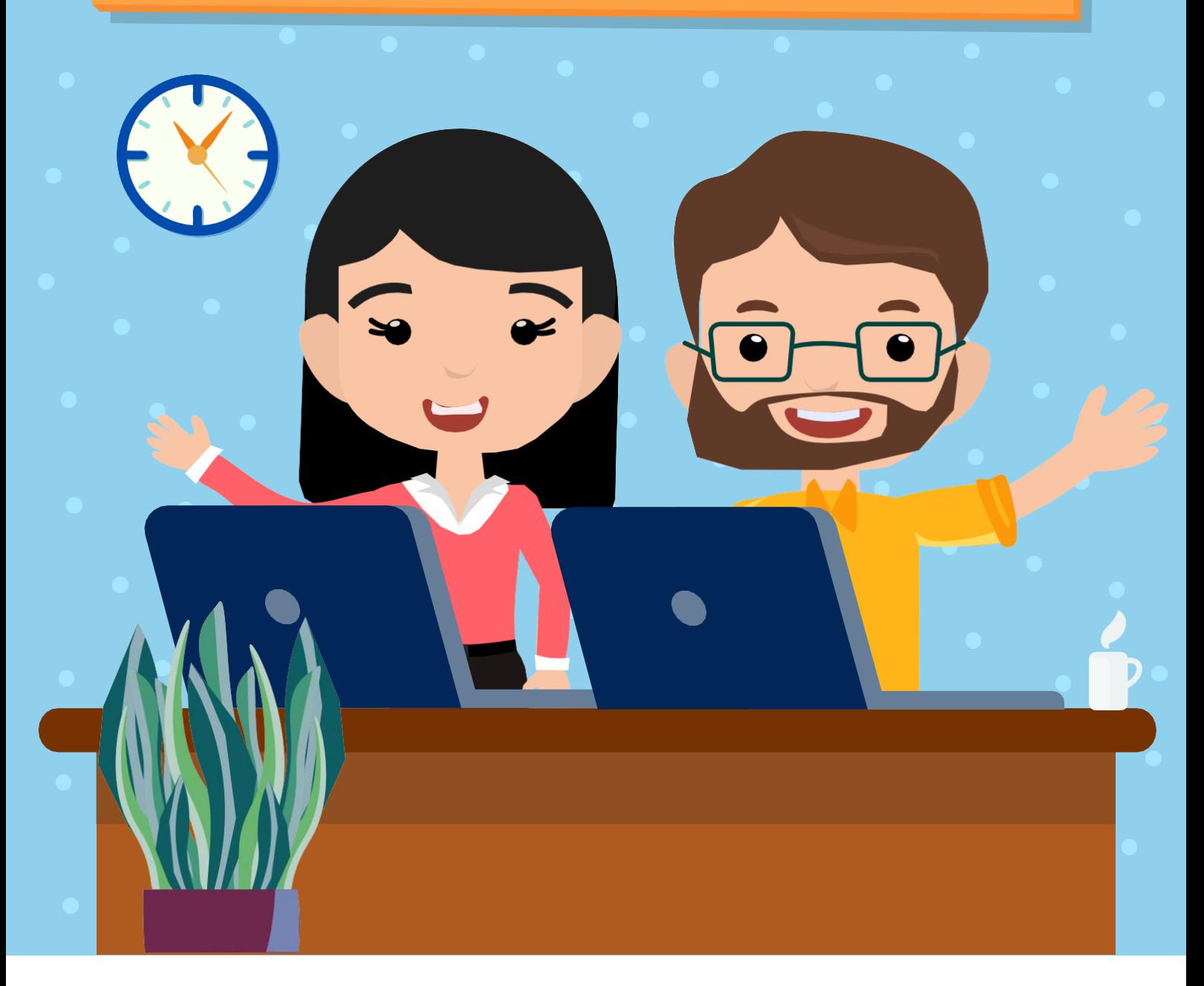

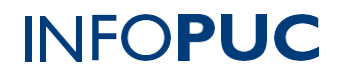

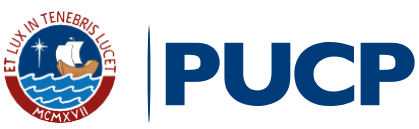

## **CURSO TALLER CREANDO UN PODCAST PARA EXPONER MI MARCA PERSONAL**

## **II. INFORMACIÓN GENERAL**

- **1.Tipo de actividad:** Curso Taller
- **2. Número de horas:** 12 horas
- **3. Modalidad:** Virtual Online
- **4. Áreas de interés:**Innovación yTecnología
- **5. Plataformas:** PAIDEIA / Zoom

### **III.INFORMACIÓN ACADÉMICA**

**1. Público Objetivo:**

Dirigido a alumnos de 13 a 17 años.

- 
- **2. Presentación:**

El curso tiene como objetivo encaminar a los estudiantes hacia un aprendizaje digital más óptimo, propio del siglo XXI, donde el aprendizaje apoyado en podcast emerge cada vez más como una alternativa factible, efectiva, atractiva y oportuna.

En este curso los participantes aprenderán a utilizar aplicaciones de software destinadas para la grabación y publicación de podcasts con la finalidad de dar a conocer la marca personal.

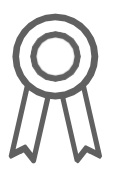

**3. Certificación:**

IINFOPUC otorgará un **certificado** a todos los participantes que aprueben con una **nota mayor o igual a 13 (trece)**. En el caso que el participante no obtenga una nota aprobatoria podrá solicitar la emisión de una constancia de participación, siempre y cuando haya desarrollado d 80% de las actividades.

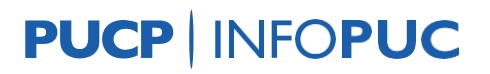

 $\mathbf{1}$ 

## **CURSO TALLER CREANDO UN PODCAST PARA EXPONER MI MARCA PERSONAL**

#### **4. Contenido:**

**Módulo 1:** Introducción al Podcasting y Storytelling

- Origen del término podcast, características y tipos.
- El Mobile Learning o M Learning
- Storytelling o narración de historias
- Aspectos básicos sobre publicidad para una marca personal
- Principales plataformas de Podcast
- Cómo hacer un podcast educativo: guión inicial para podcast educativo

**Módulo 2:** Uso de Anchor para grabación de un Pódcast educativo

- Aspectos generales de Anchor
- Registro de cuenta en Anchor
- Explicación y reconocimiento de Anchor
- Opciones para grabar en Anchor
- Publicación de un podcast en Anchor
- Uso de Telepromter para grabación de guión en la herramienta Zacue.

**Módulo 3:** Uso de Audacity para grabación de un Podcast educativo y Reflexiones finales sobre un podcast educativo

- Aspectos generales de Audacity
- Registro de cuenta en Audacity
- Explicación y reconocimiento de Audacity
- Opciones para grabar en Audacity
- Publicación de un podcast en Audacity
- Comparando Anchor con Audacity

#### **IV. INFORMACIÓN DE CONTACTO**

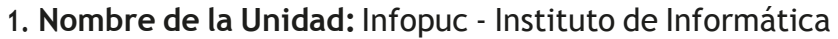

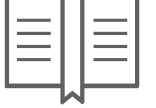

- 
- **2. EnlaceWeb de la Unidad:** <http://infopuc.pucp.edu.pe/>
- *3.* **Correo electrónico:***[inscripciones-infopuc@pucp.edu.pe](mailto:inscripciones-infopuc@pucp.edu.pe)*

**PUCP | INFOPUC** 

# PUCP | INFOPUC